#### Elektromagnetische Felder – Hochfrequenzanlagen

# **Info – Blatt**

## Anzeigepflichtige Amateurfunkanlagen

### Aufnahme in die EMF-Datenbank

In die EMF-Datenbank können anzeigepflichtige Amateurfunkanlagen aufgenommen werden (siehe BEMFV § 9 Abs. 5). Hierzu ist die schriftliche Zustimmung des Betreibers erforderlich. Die Aufnahme in die EMF-Datenbank erfolgt mit dem hier beschriebenen Online-Verfahren:

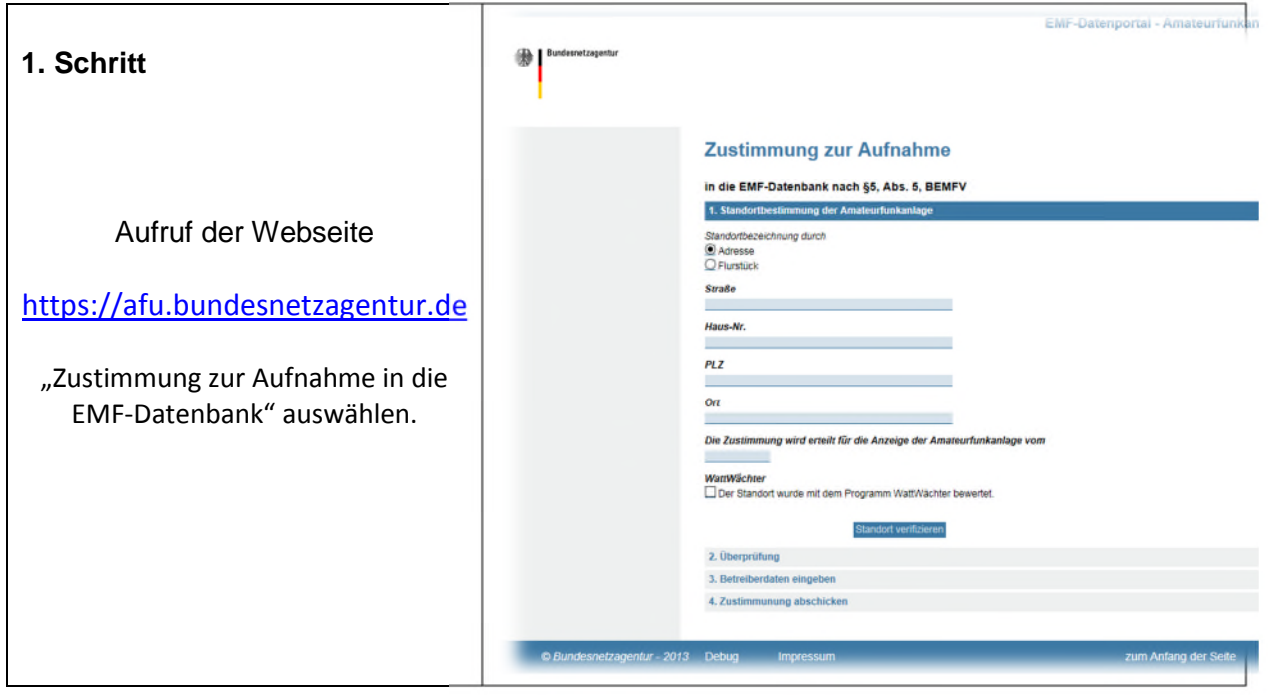

#### **1. Aufnahme in die EMF-Datenbank**

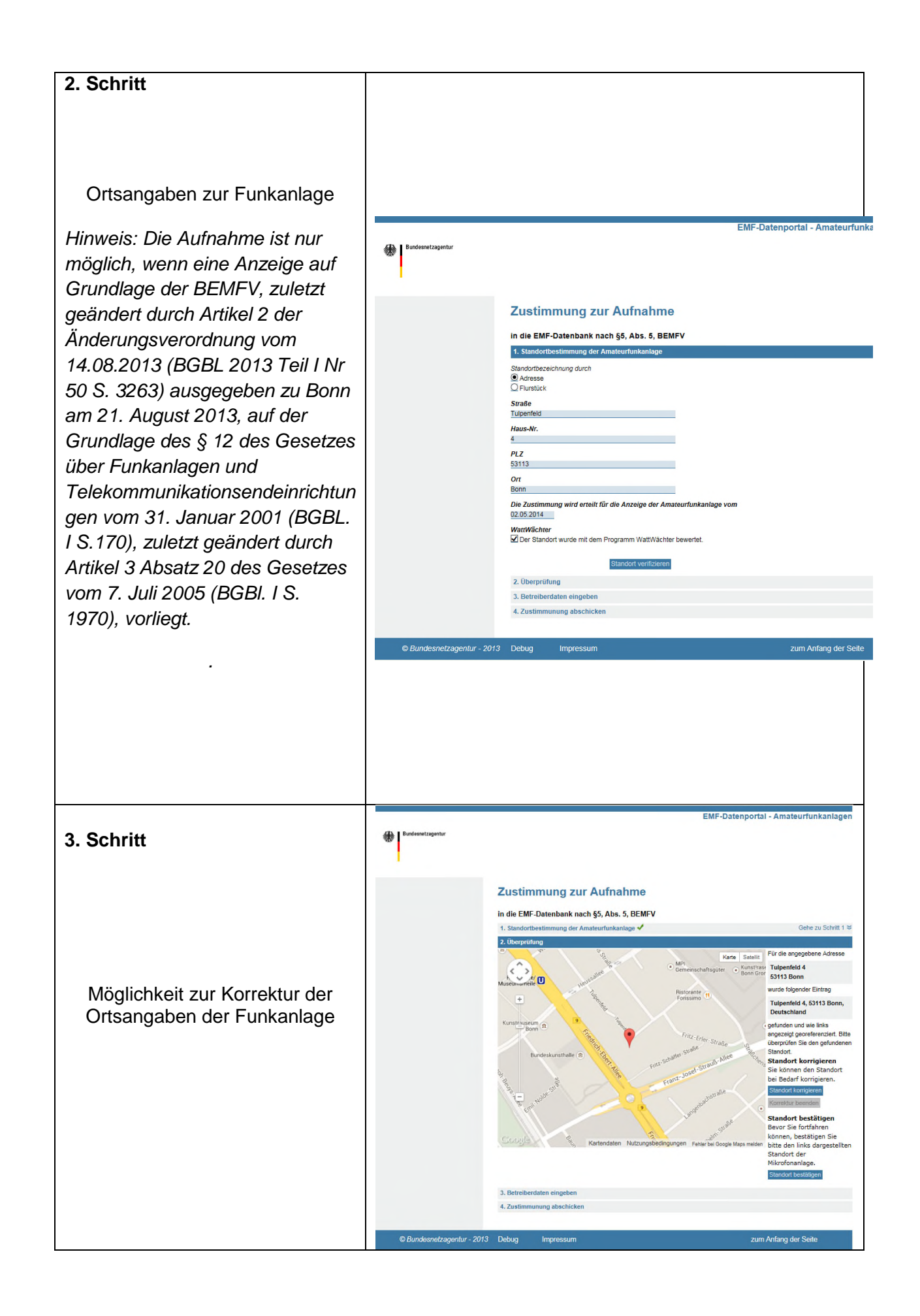

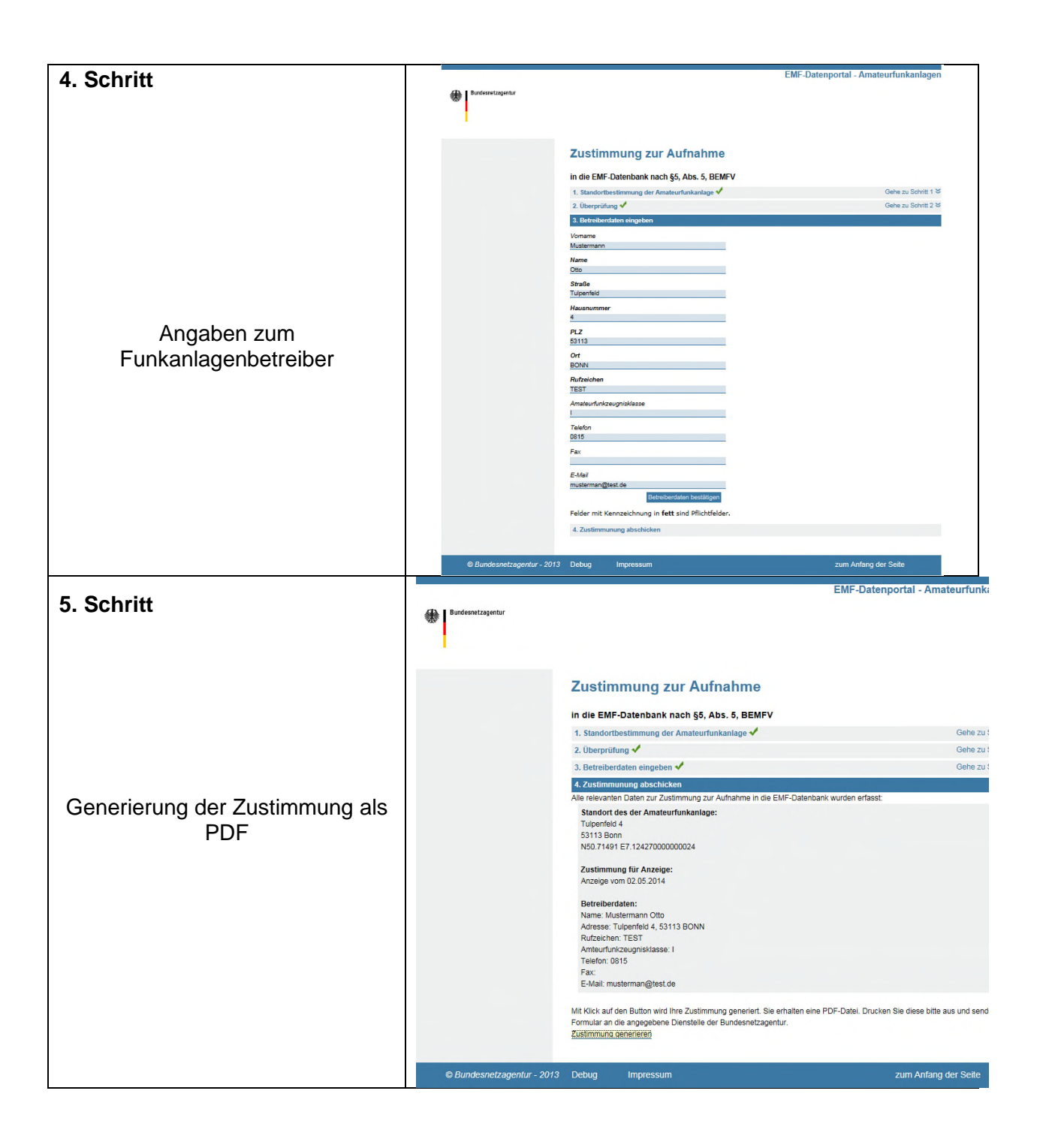

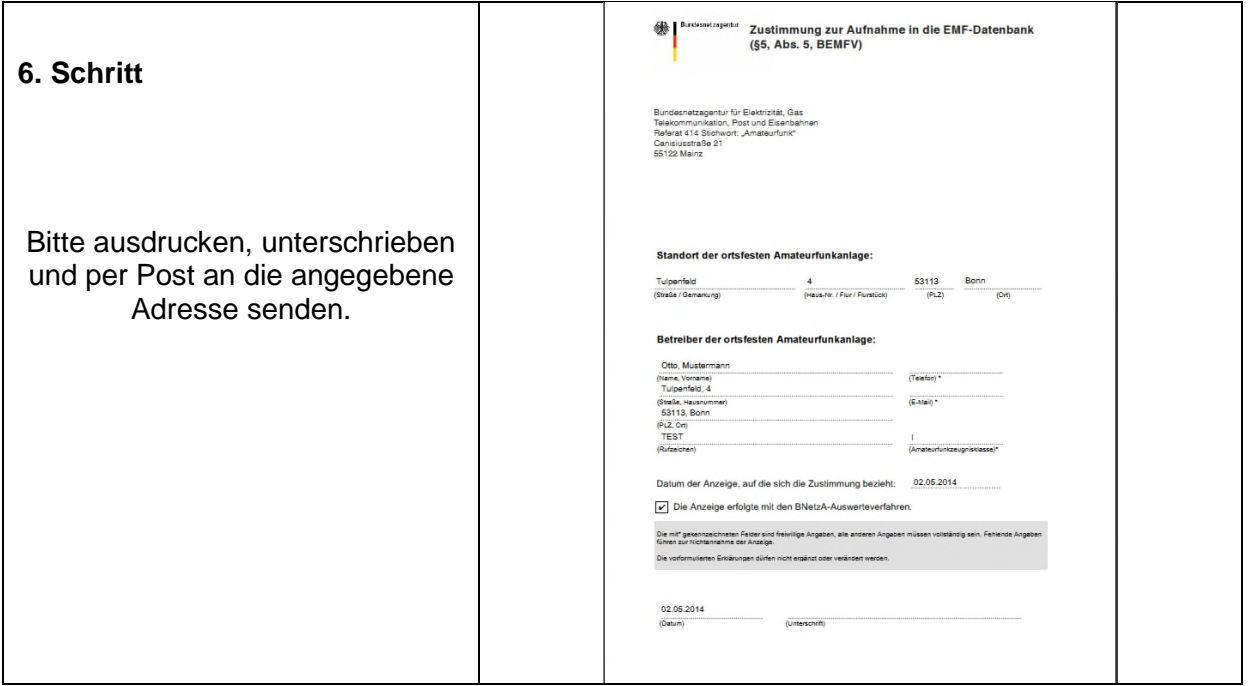

#### **2. Löschung des Eintrags in der EMF-Datenbank**

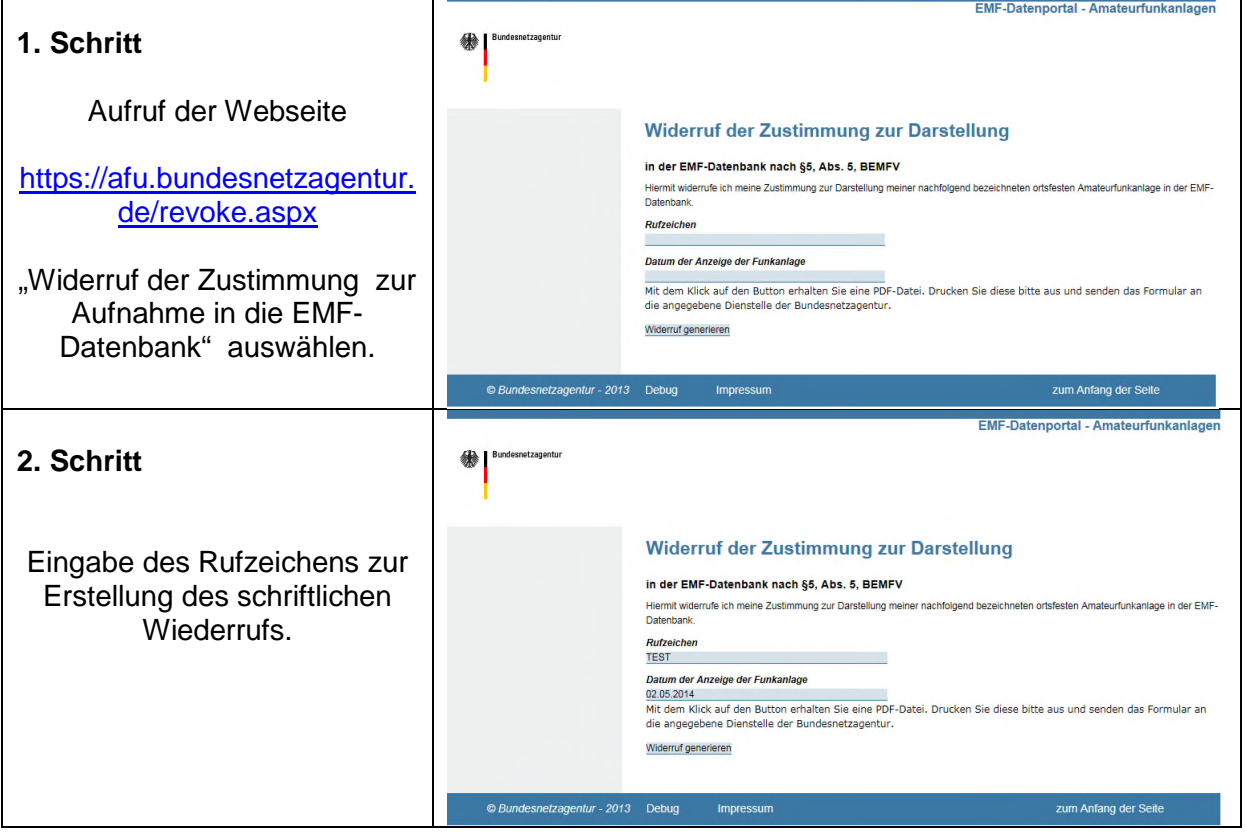

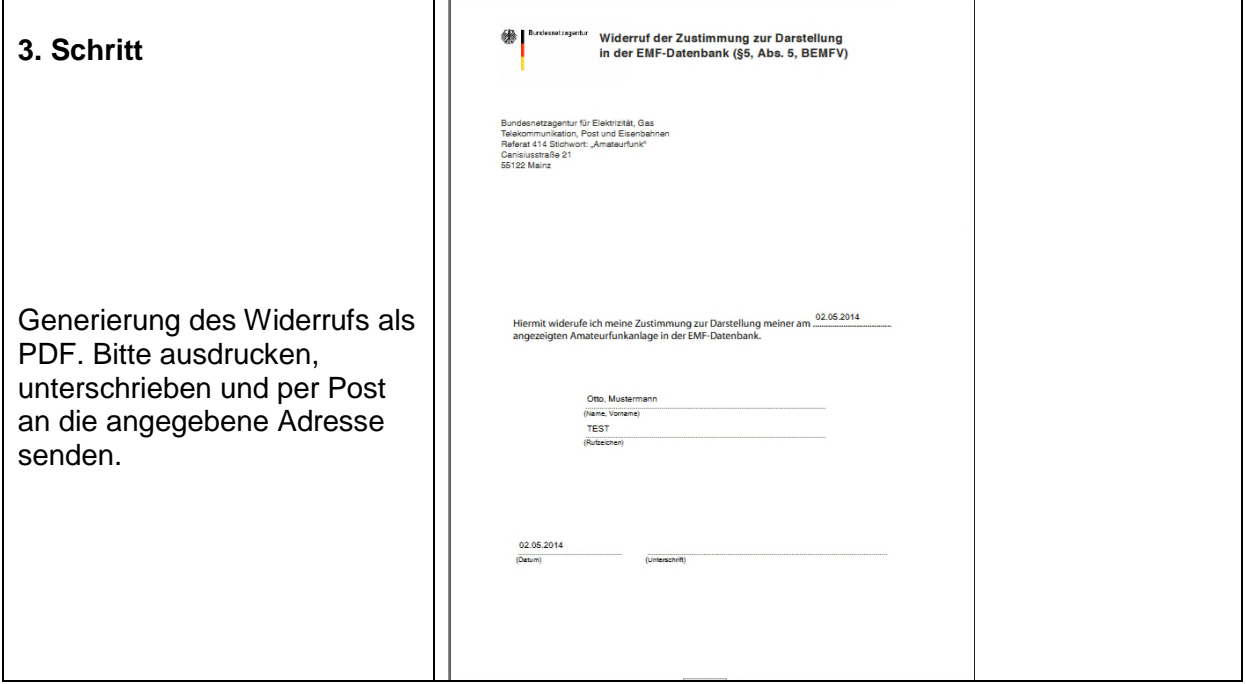